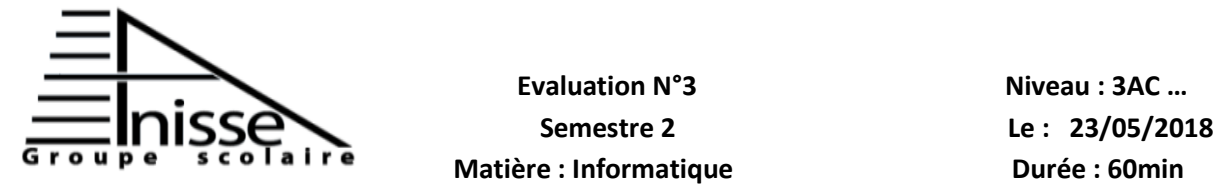

**Evaluation N°3** Niveau **: 3AC** ...

## **Année scolaire : 2017/2018**

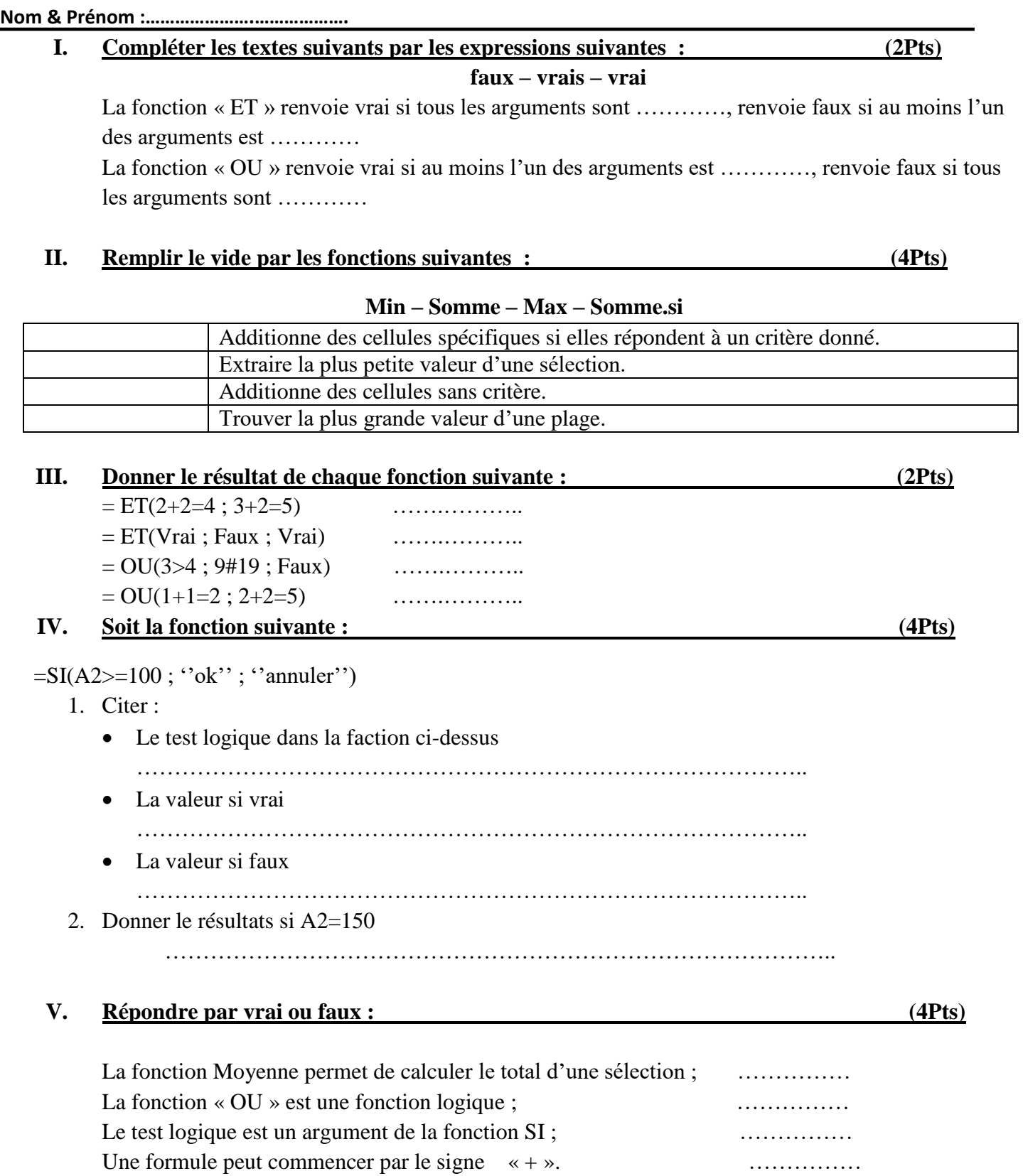

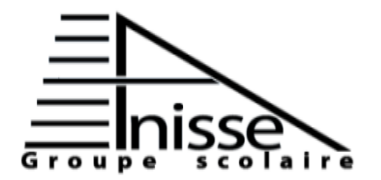

## **Evaluation N°3** Niveau **: 3AC** ... **Matière : Informatique Durée : 60min**

 **Semestre 2 Le : 23/05/2018** 

**Année scolaire : 2017/2018** 

**Nom & Prénom :………………….……………….**

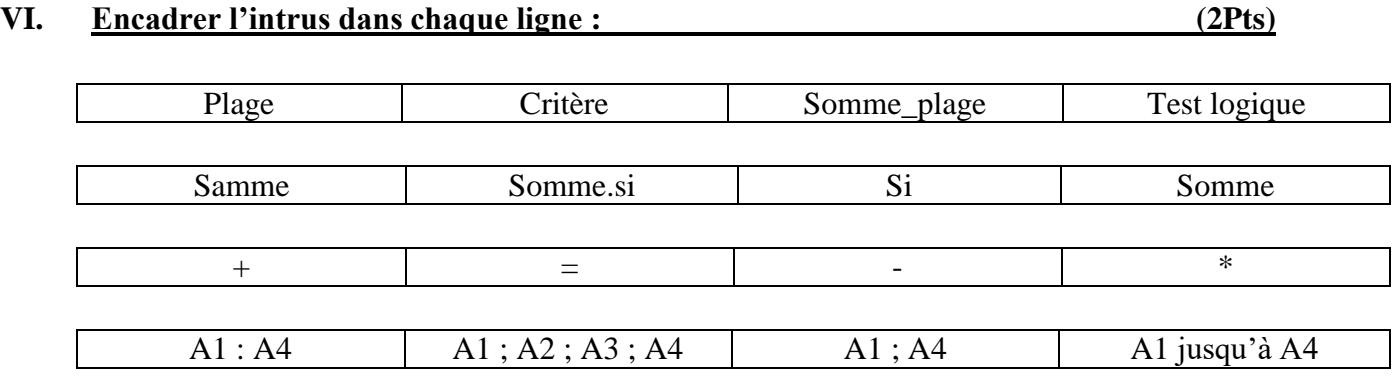

## **VII. Soit le tableau suivant : (2Pts)**

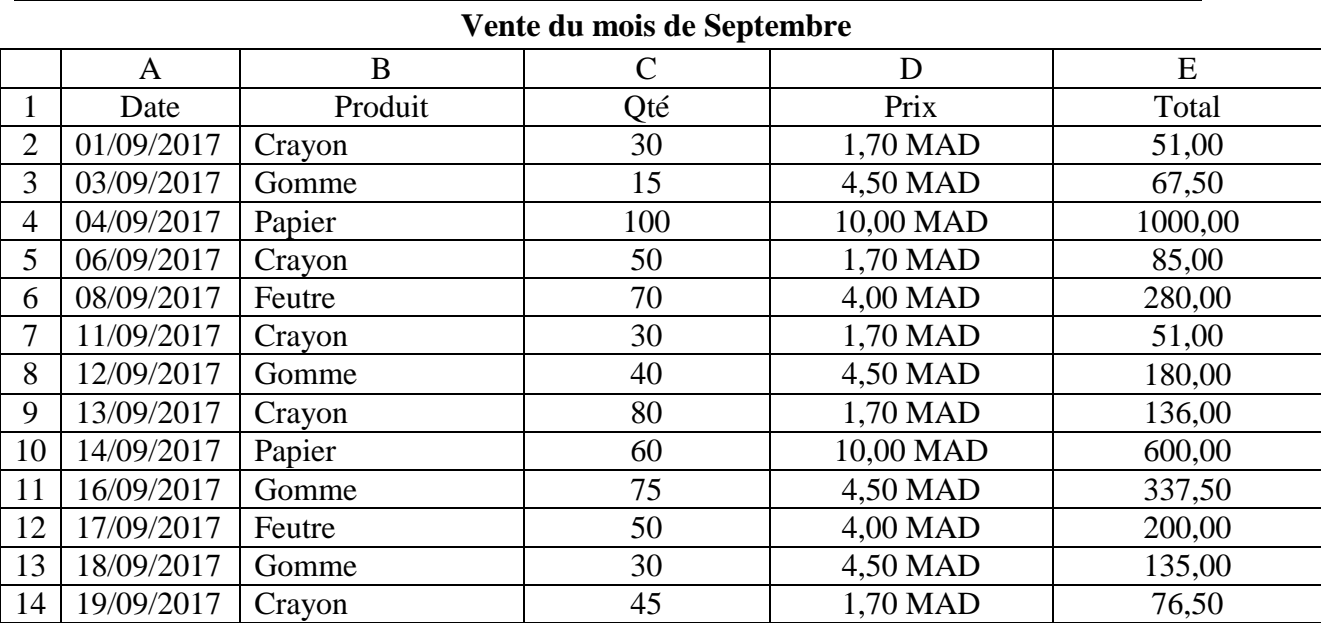

Utilisez la fonction correspondante pour le calcul du total dans le tableau

Calculer la Qté et le total en utilisant la fonction Somme.si

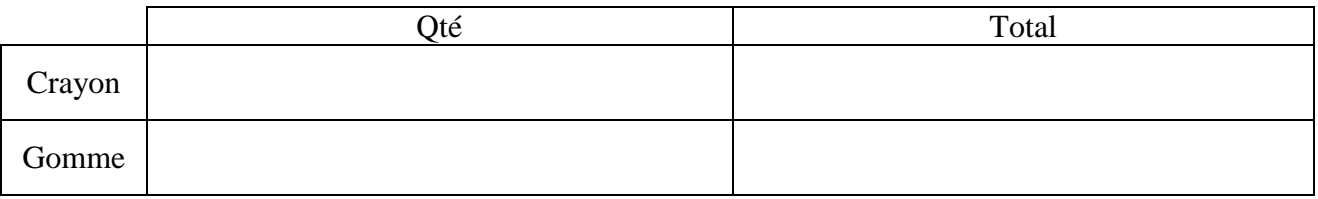

Exemple pour calculer la Qté de « papier » : =somme.si(B2 :B14 ; ''papier'' ; C2 : C14)